**=====================UnderSampling\_Noise=====================================** 

- **1) The sample rate for noise does not change the measured standard**
- **deviation of the noise.**<br>2) Sample rate only define: **2) Sample rate only defines the Nyquist frequency by which the noise data** gets stores.<br>3) A lower Nyqu
- **3) A lower Nyquist applied to noise just stores the same rms input signal into a smaller bandwith at the required higher level.**

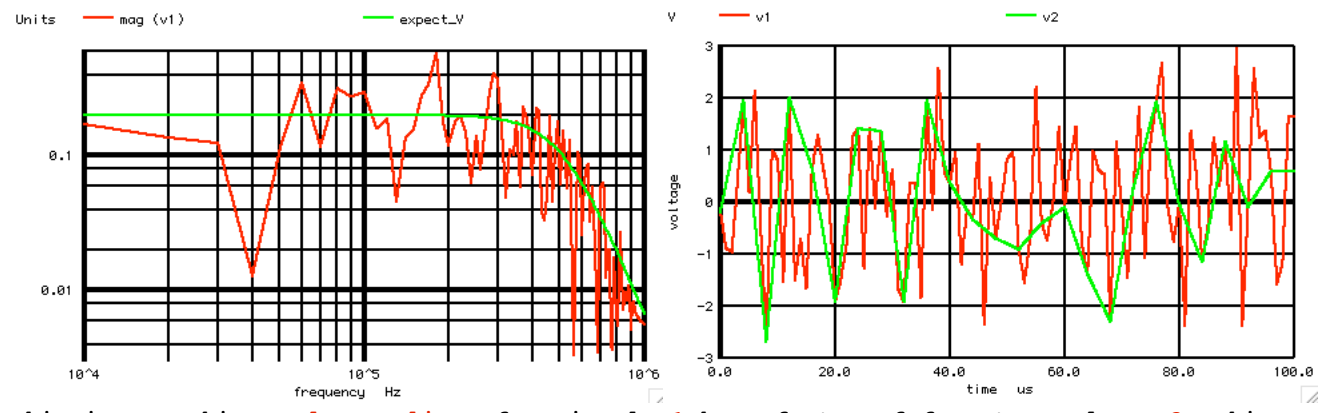

**This is a working undersampling of a signal v1 by a factor of four to produce v2 This will not change the RMS value of v2. But it will decrease Nyquist by a factor of four, and it will transfer the same rms value of energy into four times fewer frequency bins.** 

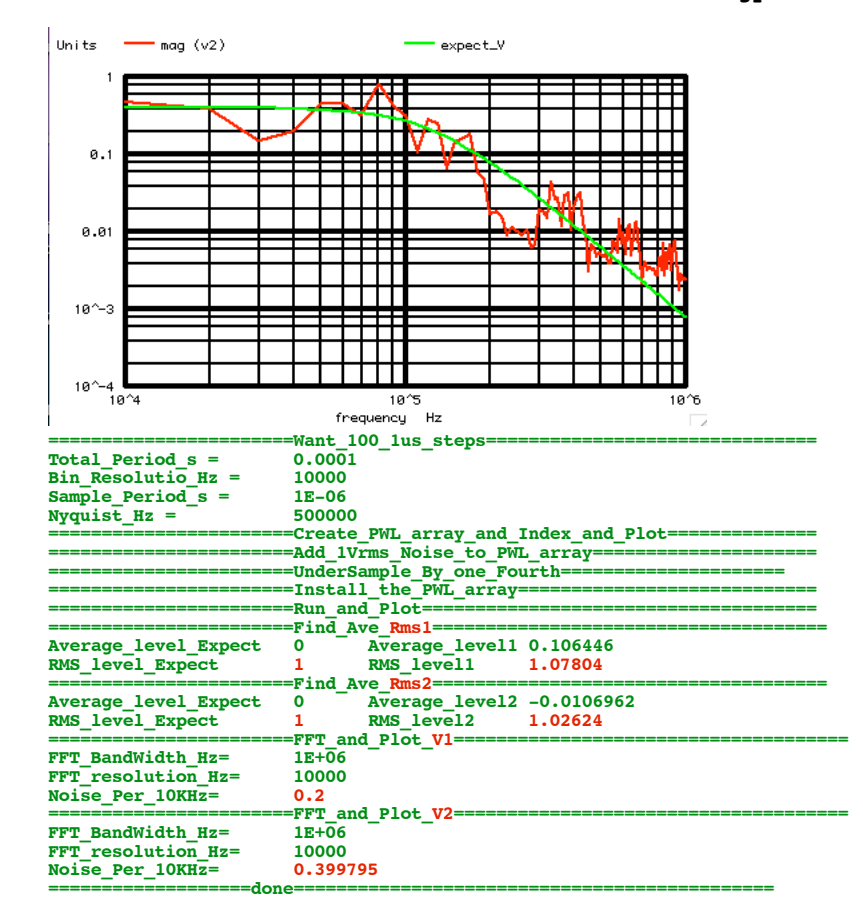

**===================MacSpiceCode==================================================== UnderSampling\_Noise**

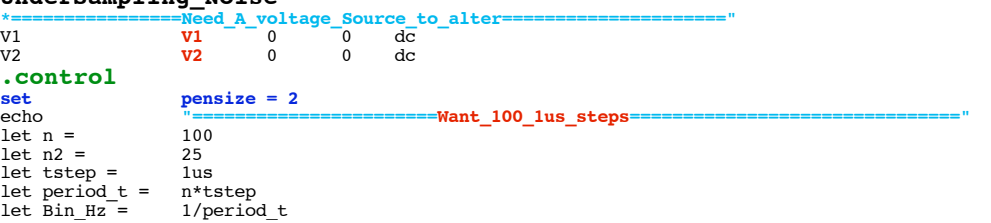

let nyquist = .5/tstep<br>echo "Total P **echo** "Total\_Period\_s = \$&period\_t"<br> **echo** "Bin Resolutio Hz = \$&Bin Hz" **echo** "Bin\_Resolutio\_Hz = \$&Bin\_Hz<br> **echo** "Sample Period s = \$&tstep" **echo** "Sample\_Period\_s = \$&tstep" echo "Nyquist\_Hz =  $\text{echo}$ " =  $\text{response}$ **Create PWL array and Index and Plot= unlet** pwl\_1  $\frac{\text{unlet}}{\text{let}} \frac{\text{w1}}{2}$  = let  $pw11 =$  **vector** $(2*n)*tstep*0.5$ <br>let  $pw12 =$  **vector** $(.5*n)*tstep*2$ let  $pwI_2 =$  **vector**(.5\*n)\*tstep\*2<br>let ii = **vector**(2\*\$&n) let ii = **vector**(2\*\$&n)<br>echo "============= **echo "=======================Add\_1Vrms\_Noise\_to\_PWL\_array====================="**  $let index = 0$ <br> **repeat**  $S\&n$  $\frac{\text{repeat}}{\text{let}}$ let pwl\_1[1+2\*index] = 1.2\*(**rnd**(127)+**rnd**(127)+**rnd**(127)+**rnd**(127)+**rnd**(127)+**rnd**(127)+**rnd**(127)+**rnd**(127)-507.5)/102.879 let index  $=$ **end echo "=======================UnderSample\_By\_one\_Fourth====================="**  $let index = 0$ <br>  $repeat$  \$&n2  $\frac{1}{1}$ et  $\text{pwl}_2[1+2*index] = \text{pwl}_1[1+8*index]$ <br>index + 1  $let index =$ **end echo "=======================Install\_the\_PWL\_array============================" alter alter**  $e$ **v1**[pwl] = pwl\_1<br>**alter**  $e$ **v2**[pwl] = pwl<sup>-2</sup> **alter @v2**[pwl] = pwl\_2 **echo "=======================Run\_and\_Plot====================================="** let period\_s = tstep/2<br>let trans per = tstep/20  $let$   $trans<sub>per</sub> =   
 **tran**$ \$&trans\_per \$&period\_t 0 \$&trans\_per<br>**v1 v2**  $\frac{plot}{echo}$ **echo "=======================Find\_Ave\_Rms1====================================="** let averVal =<br>let noisAC = let noisAC =  $v1 - \text{averVal}$ <br>let RmsVal =  $\frac{sqrt(mear)}{sqrt(mear)}$ let RmsVal = **sqrt**(**mean**(noisAC\* noisAC)) echo "Average\_level\_Expect  $\overline{0}$  Average\_level1 \$&averVal "<br>echo "RMS level Expect 1 RMS level1 \$&RmsVal " morago\_rovor\_man **unlet** averVal **unlet** RmsVal **echo "=======================Find\_Ave\_Rms2====================================="** let averVal =<br>let noisAC = let noisAC = **v2** - averVal<br>let RmsVal = **sqrt(mean(no** let RmsVal = **sqrt**(**mean**(noisAC\* noisAC)) echo "Average\_level\_Expect 0 Average\_level2 \$&averVal "<br>echo "RMS\_level\_Expect 1 RMS\_level2 \$&RmsVal " "RMS\_level\_Expect **unlet** averVal **unlet** RmsVal  ${\tt \tt FFT\_and\_Plot\_VI=}$ **linearize** let FFT\_BandWidth\_Hz = 1Meg<br>let FFT\_resolution\_Hz = 10k let FFT\_resolution\_Hz = 10k **echo** "FFT\_BandWidth\_Hz= \$&FFT\_BandWidth\_Hz" **echo** "FFT\_resolution\_Hz= \$&FFT\_resolution\_Hz"<br> **set** specwindow= "rectangular" **set specwindow= "Fectangular"**<br>spec \$&FFT resolution Hz \$&FFT **spec**<br> **secularity** set all the seculation of the secular set and Width\_Hz \$&FFT\_resolution\_Hz v(**v1**)<br>
let expect\_V = (sqrt(2)/sqrt(500k/10k))/(I+(frequency/550k)\*(frequency/500k)\*(frequenc let expect\_V = (sqrt<sup></sup>(2)/sqrt(500k/10k))/(1+(frequency/550k)\*(frequency/500k)\*(frequency/500k)\*(frequency/500k)\*(frequency/500k))<br>plot<br>let Nois perl0K = expect V[0] **plot mag** (**v1**) expect\_V loglog let Nois\_per10K = expect\_V[0] echo "Noise\_Per\_10KHz= echo <br>**"Noise\_Per\_10KHz=**<br>echo <br>"=======================FFT\_and\_Plot\_V2 **destroy** let FFT\_BandWidth\_Hz = 1Meg let FFT\_resolution\_Hz = 10k **echo** "FFT\_BandWidth\_Hz= \$&FFT\_BandWidth\_Hz" **echo** "FFT\_resolution\_Hz= \$&FFT\_resolution\_Hz" **set specwindow= "rectangular"** spec \$&FFT\_resolution\_Hz \$&FFT\_BandWidth\_Hz \$&FFT\_resolution\_Hz v(v2)<br>let expect\_V = (2\*sqrt(2)/sqrt(500k/10k))7(1+(frequency/125k)\*(frequency/125k)\*(frequency/125k))<br>plot = mag (v2) expect\_V loglog<br>let = Nois\_per10K = exp echo "Noise\_Per\_10KHz=<sup>"</sup>\$&Nois\_per10K"<br>echo "=======================<mark>done=========</mark> **echo "=======================done=============================================" .endc**

**4.4.11\_11.16AM dsauersanjose@aol.com Don Sauer** 

**.end**